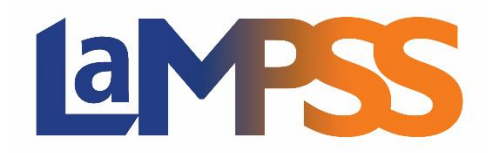

# **Version 3.3.1**

# **Notes d'accompagnement pour les utilisateurs externes**

**La version de maintenance 3.3.1 du LaMPSS règle des petits défauts, améliore la convivialité et améliore la Gestion externe de cas (GEC) et la Gestion des organismes.** 

## **Gestion externe de cas (GEC)**

- ➢ **Accomplir l'accueil** Prolongation de la *Date limite* pour la faire passer de 7 jours à 21 jours (TFS 27296)
- ➢ **Ajouter un partenaire d'affaires**  Amélioration du message d'erreur lors de la sauvegarde quand le champ *Nom* du Partenaire d'affaires est laissé en blanc; le message d'erreur dit maintenant qu'il faut fournir un nom. (TFS 25964)

### **Gestion de l'organisme**

➢ **Rapport de liste des personnes-ressources de l'organisme** – Nouveau rapport accessible dans le menu à gauche; il présente la liste des *Personnes-ressources* et leur profil connexe. (TFS 22983)

### **Divers**

- ➢ **En-tête de cas/d'entente (tous les types de cas)** Ajout d'une fonction sensitive qui affiche l'Identifiant de la personne ou de l'organisme quand on passe la souris sur *Nom du participant* ou *Nom de l'organisme*. (TFS 25155)
- ➢ **Page d'accueil de l'entente/du cas (tous les types de cas)** Ajout de la capacité d'inclure une *Note* dans la Page d'accueil de l'entente/du cas. (TFS 15861)
- ➢ **Arrêt du système** Amélioration du message qui s'affiche quand le système s'arrête pour cause d'inactivité; le message qui s'affiche maintenant est « Le système LaMPSS s'est arrêté pour cause d'inactivité. Vous serez maintenant redirigé vers la Page d'accueil de l'utilisateur. » (TFS 26910)
- ➢ **Documents**
	- o Problème réglé : l'option *Remplacer* un document ne fonctionnait pas. (TFS 27201)
	- o Problème réglé dans le portail externe : l'utilisateur pouvait sauvegarder un document sans choisir une *Catégorie de document* dans la liste. (TFS 26263)